# <span id="page-0-0"></span>How to Build an OS in Erlang: A Whistle-stop Tour of HydrOS

#### Sam Williams

University of Kent

June 9, 2017

Sam Williams (University of Kent) How to Build an OS in Erlang:A Whistle-stop Tour Os June 9, 2017 1 / 34

### Outline

- [Why Build an Erlang OS?](#page-2-0)
- [Existing Systems and Architectures](#page-3-0)
- [Uncharted Territory: Ideas for Novel Erlang OS Architectures](#page-7-0)
- [Building An Erlang OS: Challenges](#page-8-0)
	- [General Lessons Learnt](#page-15-0)
- [Delving Into HydrOS](#page-16-0)

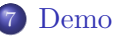

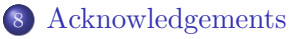

- <span id="page-2-0"></span>Fault tolerance
- Scalability
- Native high-level execution environment with universal data exchange format (even including complex terms like functions).
- Machine independent programming environment run the same OS and program code on x86, ARM, etc.

<span id="page-3-0"></span>ErlangOnXen

- Uses the Ling VM.
- Targets paravirtualised Xen deployments (among others).
- The most complete Erlang unikernel solution.
- 4mb deployable image sizes, with sub 250ms boot times.

#### Erlang on RumpRun

- BEAM on small 'rump' kernel.
- Generates 6mb images.

Erlang on OSv

- Erjang on OSv, a small linux-compatible OS.
- Generates 'fat' unikernels.
- Greater Linux compatibility, at the cost of image deployment size.

ErlOS

- BEAM (on MiniOS) on Xen.
- Proof of concept. No longer supported.

GRiSP

- Erlang on RTEMS (a small real-time OS).
- Built as a platform for creating wireless IoT applications.
- Targets ARM.

NERVES Project

- Elixir/Erlang on a thin Linux layer.
- Working to expose kernel functionality within the BEAM.

Erlang Embedded Initiative

- erlang-mini packages for embedded devices.
- Actor Library for Embedded (ALE).
- A general purpose operating system for server and desktop systems.
- Focuses on providing fault-tolerance and error recovery for typically catastrophic OS and hardware events.
- Written almost entirely in Erlang from inter-node message passing and drivers, to GUI applications.
- <span id="page-7-0"></span>Uninterpreted Erlang code on bare-metal via HiPE.
	- One unikernel per process?
	- Unikernels that build and launch other unikernels when processes are spawned?
- A tiny co-operative Erlang VM for many-core embedded devices (for example, the Paralella).
	- Support for platforms with hardware message passing?
- <span id="page-8-0"></span>• How will your Erlang code run?
	- Will it be 'native', interpreted, or interpreted within another VM?
- Will it be BEAM compatible?
	- At what level? Instructions, AST, or BEAM code transpiler?

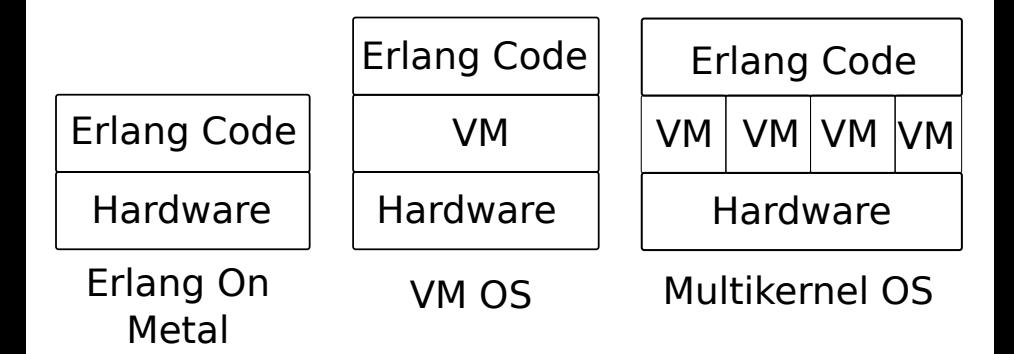

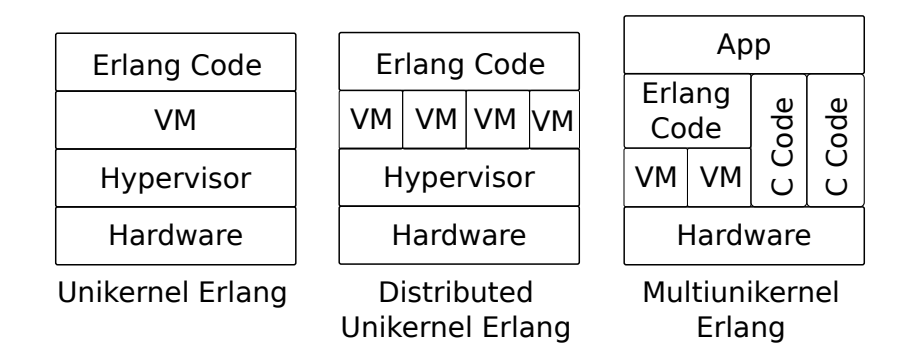

How much of the work of the OS will be performed in Erlang? How much will be performed by native code?

- Will drivers be written in Erlang?
- What about performance critical GUI app code?
- Will you expose an Erlang interface to malloc and free, allowing raw buffers?

HydrOS uses a system of layers:

- Local kernel layer
- Local OS layer
- Global OS layer

#### Language Responsibility Division in HydrOS

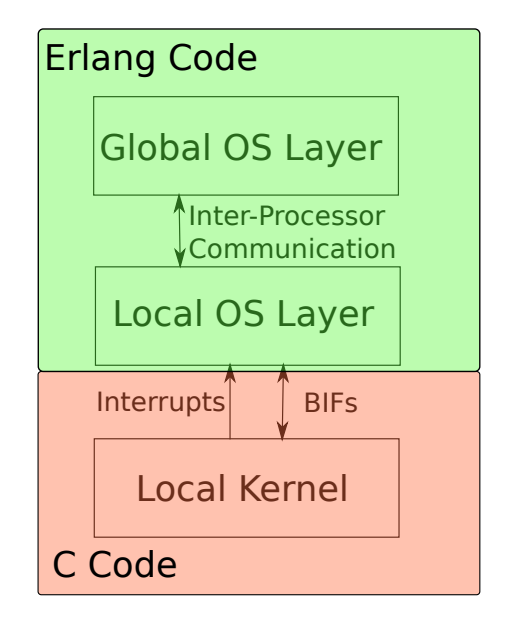

How will your operating system incorporate native (C, assembly) code, if at all?

- How will you load and execute libraries?
- If you are using them, how will your native-code drivers interact with the VM scheduling system? Could they be purely event (interrupt) driven?

How will your OS boot?

- Will you use an existing bootloader like GRUB/LILO/SYSLINUX?
- Will you implement EFI boot?

Once the OS has loaded, how will you ensure its security?

- Secure the perimeter, not the interior?
- HydrOS style capabilities?
- <span id="page-15-0"></span>There is a fault-tolerance–performance spectrum on which your OS must be placed.
	- Native-code is fast, but failures are harder to recover from.
	- This trade-off is particularly important for drivers and interrupt handlers.
- You may not need SMP support design your systems appropriately.
	- 'This simplifies the implementation greatly and speeds things up. The philosophy is that you need more VMs to achieve true multi-core parallelism. Hypervisor is the only 'hardware' scheduler, Erlang processes are green threads.'
		- Maxim Kharchenko, ErlangOnXen.

<span id="page-16-0"></span>Erlang OS design, by example.

- Architecture
- Implementation
- Demonstration

## Multikernel Architecture

HydrOS is built with a multikernel architecture.

- Split the machine into multiple independent cores.
- Each core gets a VM.
- 'Single System Image' layer unifies environment at Erlang level.

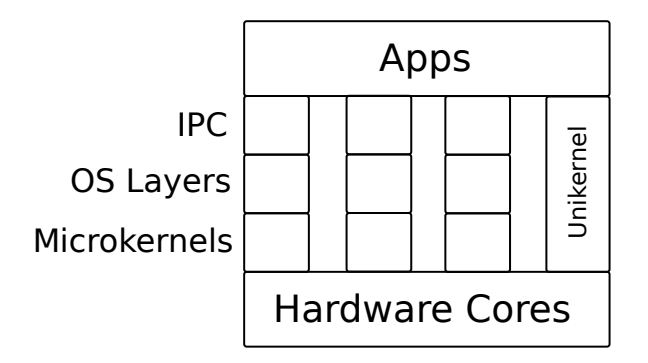

- Failures (even at the hardware level) in one core will not affect other cores.
- OS subsystems and drivers are also isolated from one another. • Restartable on demand.
- Potential for de-centralisation in the future.

HydrOS uses a library of BIFs to interact directly with the hardware.

- Provides interfaces to CPU functionality.
	- Enabling and disabling interrupts, for example.
- (Roughly) 24 functions, most with very short definitions.

HydrOS currently uses Erlang-only drivers.

- Sets of communicating processes that provide message-passing interfaces for hardware interaction.
- Can (should?) be spread across multiple nodes in a machine.
- IOAPICs used to route interrupts to the correct core.
- De-asserts interrupts after message is generated.
	- May be a problem for level-triggered interrupts.

### Example HydrOS Driver

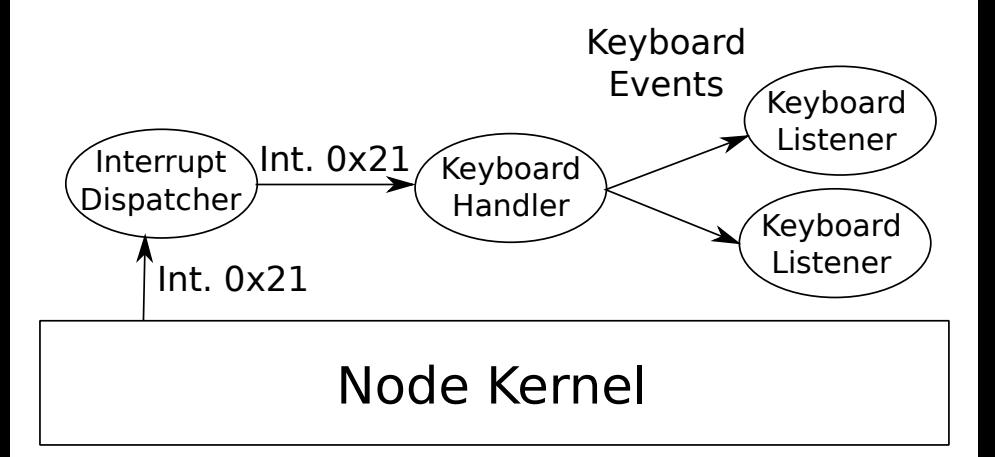

HydrOS provides a framework for building and organising graphical terminal applications.

- Composable window interfaces.
- Necessarily multi-process apps.
- Apps can be distributed across different Erlang VMs, but present as if they are part of a single operating system.
- Currently uses raw memory buffers.

## A Generic HydrOS WM App

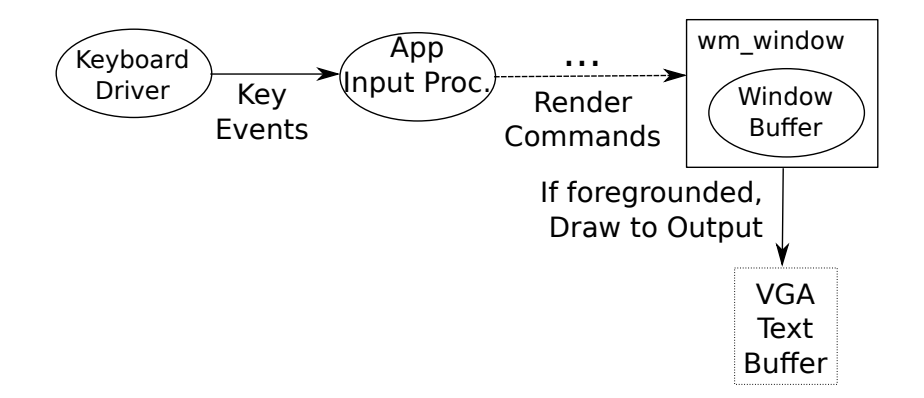

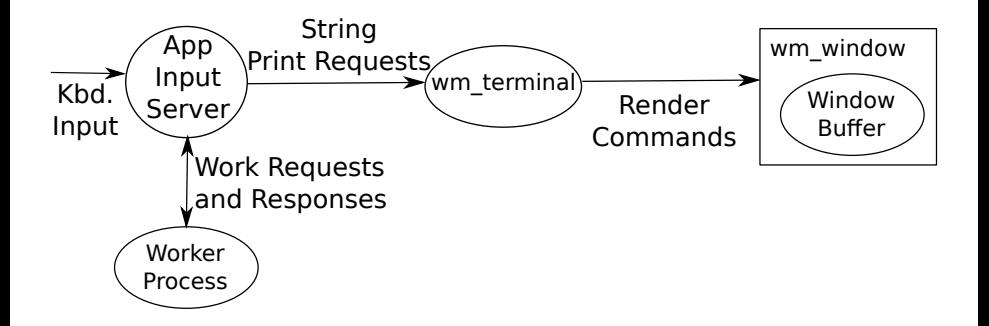

The HydrOS approach to native code hosting.

- Dedicate a single core in the system to acheiving your task.
- Run a unikernel program on this core directly, without intervention by any other part of the system.
- Provide a library for communication with Erlang nodes.

HydrOS MUKs can be created by simply placing a C file in a directory in the source tree.

The MUK generation system also accommodates more complex build environments.

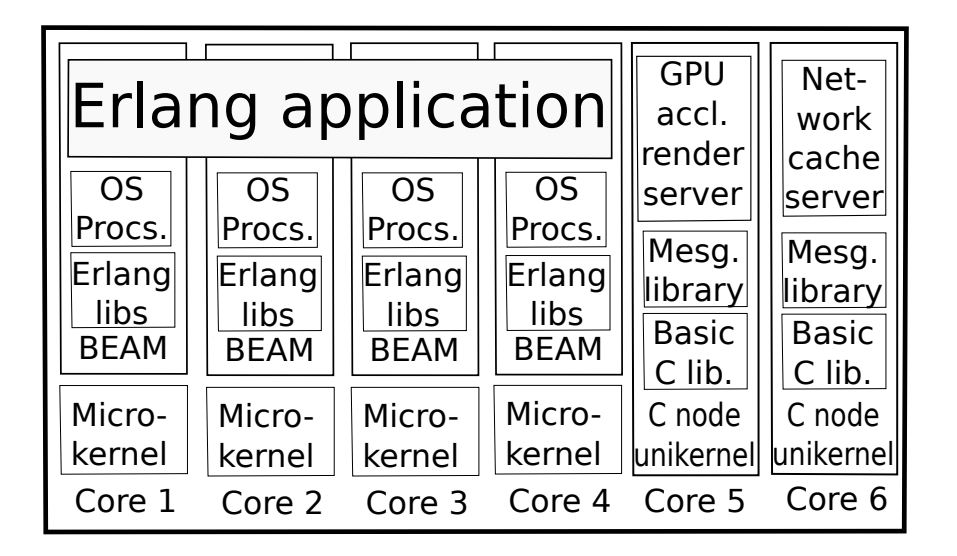

## Orchestrated MUK Apps

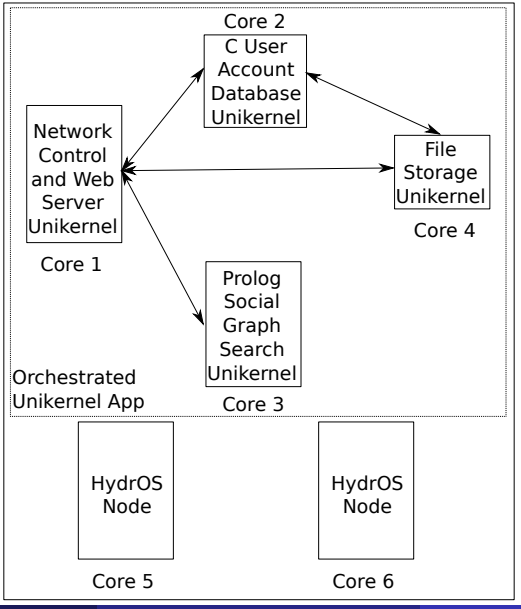

Sam Williams (University of Kent) How to Build an OS in Erlang:A Whistle-stop Tour Os / 34

Create a tree of decreasingly capable processes.

Processes have the same or fewer capabilities than their parents.

#### [{memory, disallow, {addr, 16#1500000, 16#1600000}}]

[{memory, allow, {addr, 16#100000, 16#1600000}}, {memory, disallow, all}]

[{memory, disallow, all}, {memory, allow, {addr, 16#1600000, 16#6400000}}]

### Trees of Decreasingly Capable Processes

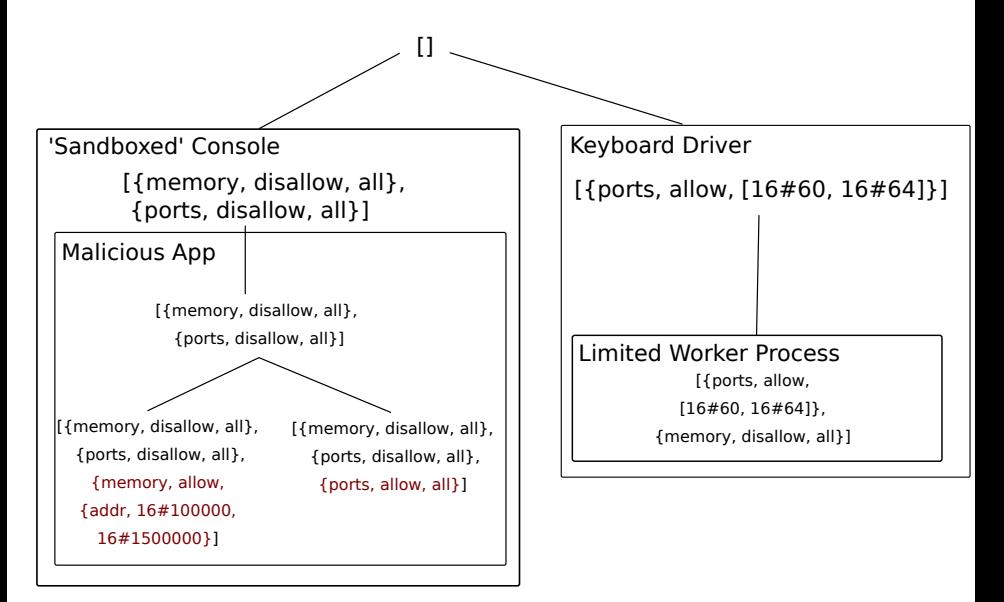

- <span id="page-31-0"></span>Basic terminal usage.
- Window and system management.
- Killing and restarting a live HydrOS node.

<span id="page-32-0"></span>Special thanks for help with this presentation:

- Simon Thompson, University of Kent.
- Maxim Kharchenko, Erlang on Xen.
- Neeraj Sharma, Erlang on Rumprun

HydrOS Contributors:

- George Bates
- James Forward
- Anton Thomasson

Thanks also go to the ESPRC for funding the research.

<span id="page-33-0"></span>Prebuilt images, sources, and build instructions are available at http://hydros-project.org.

I can be contacted at secw2 [at] kent [dot] ac [dot] uk.